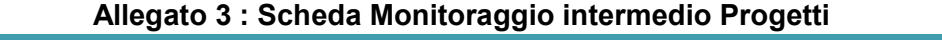

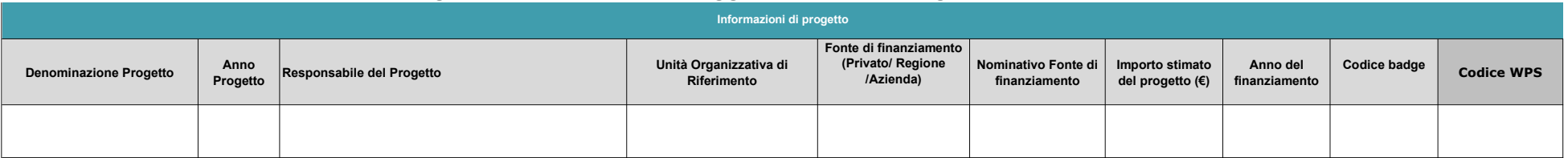

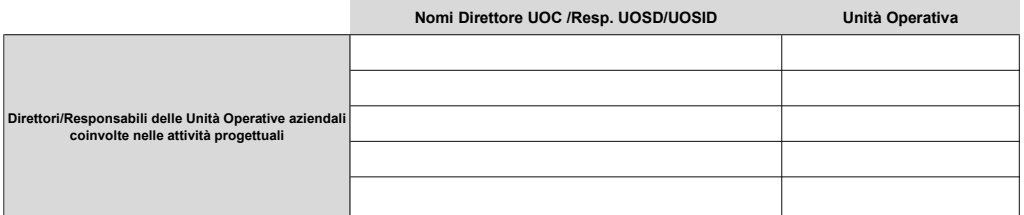

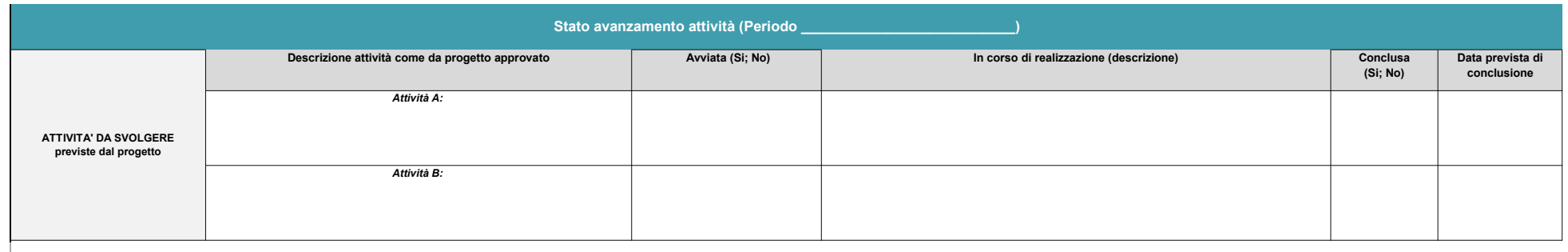

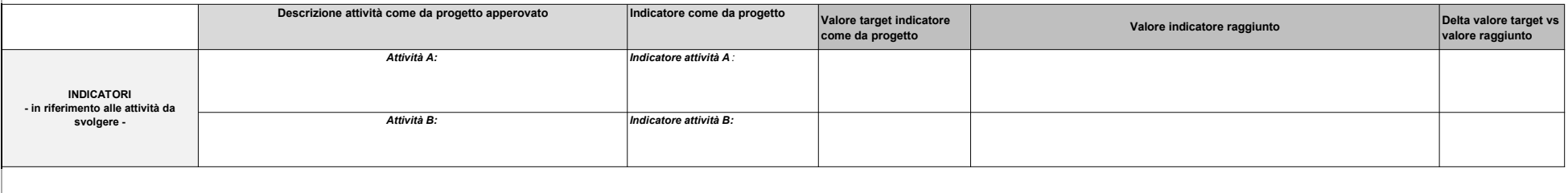

Descrivere criticità

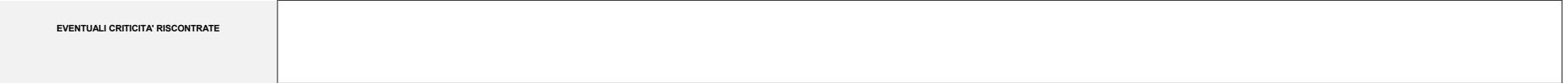

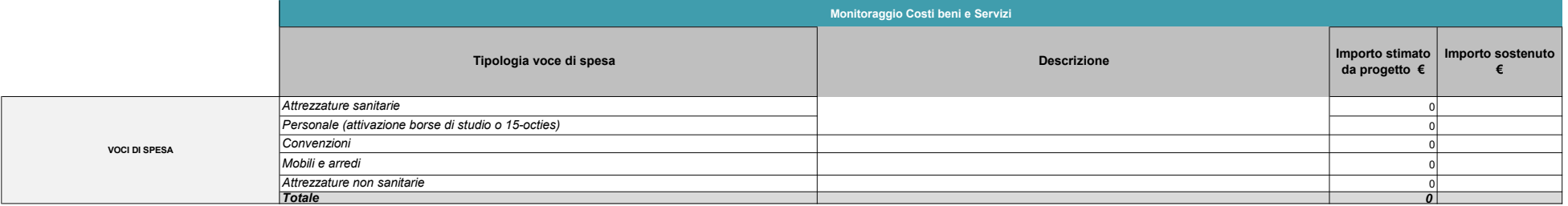

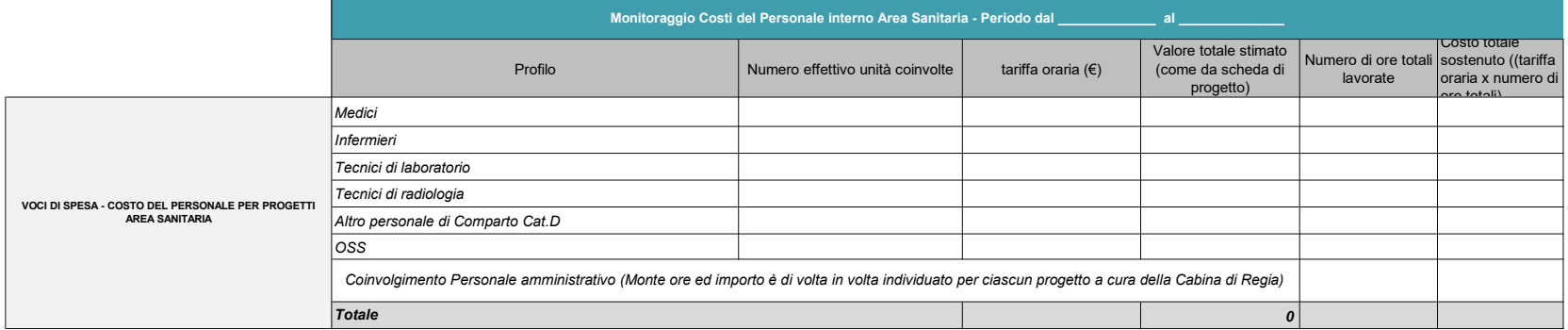

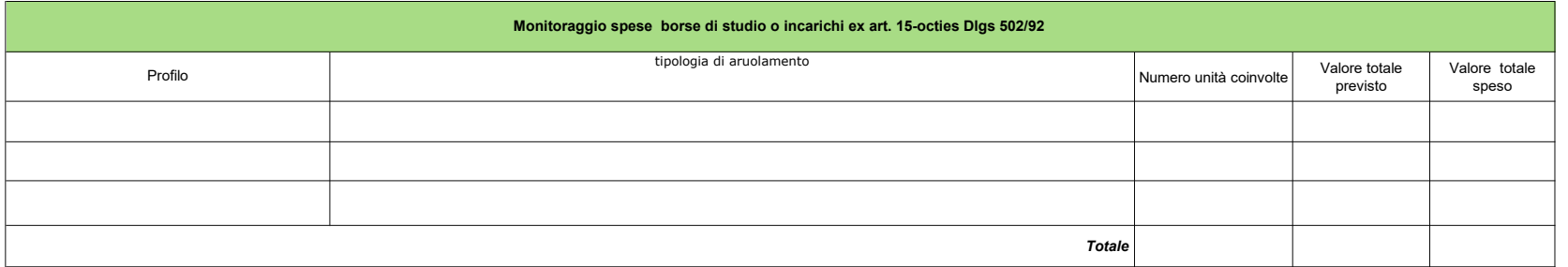

Monitoraggio Costi del Personale- Progetti Area PTA - Periodo dal \_\_\_\_\_\_\_\_\_\_\_\_\_\_ al \_\_\_\_\_

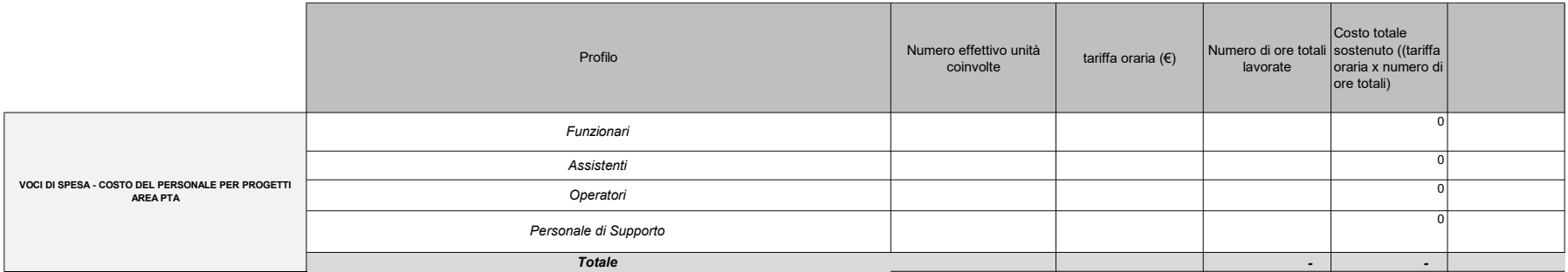

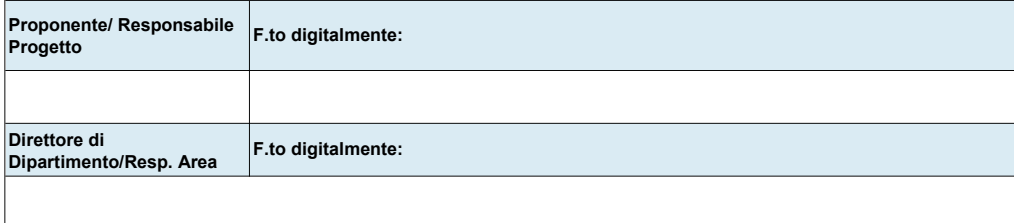

#### Istruzioni per la compilazione della Scheda di Monitoraggio dei Progetti Aziendali

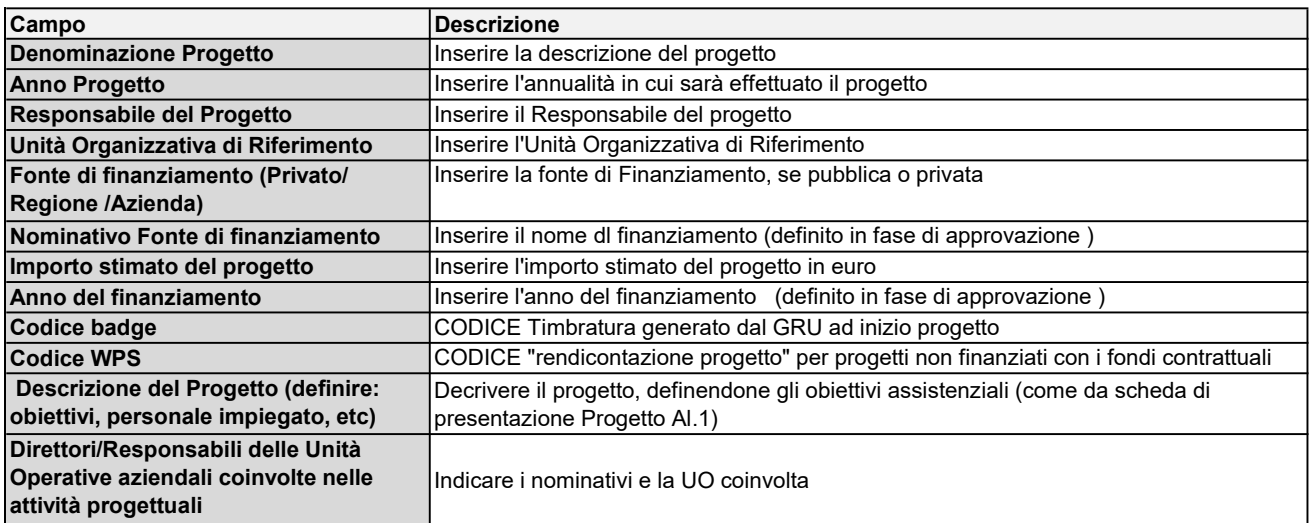

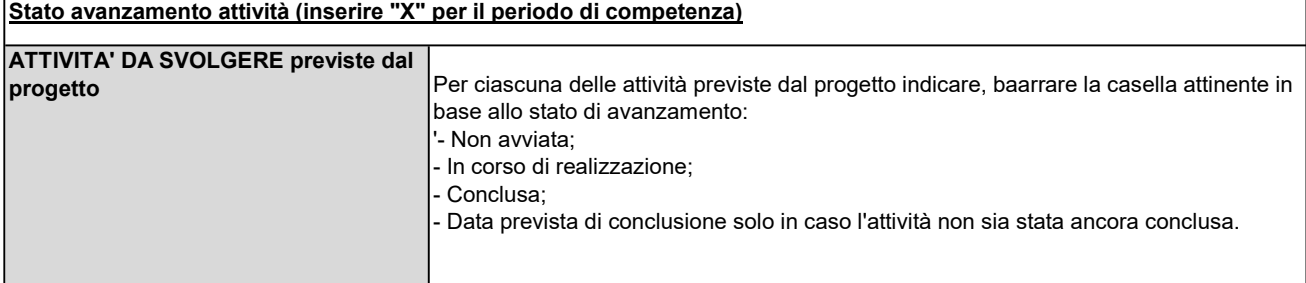

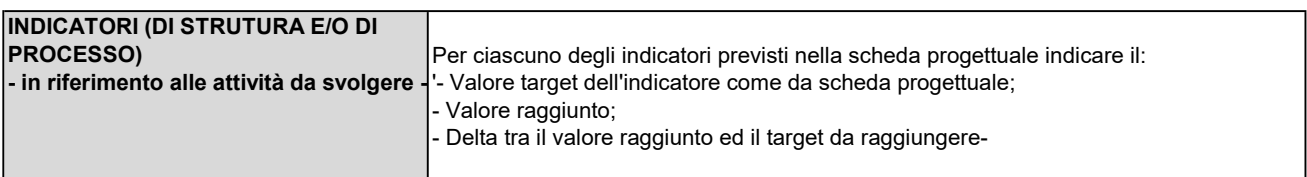

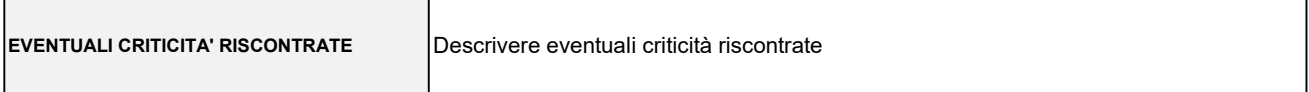

#### Monitoraggio Costi beni e Servizi

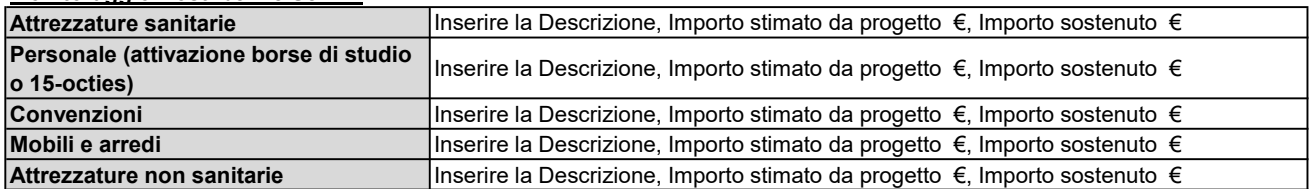

### Monitoraggio Costi del Personale interno Area Sanitaria

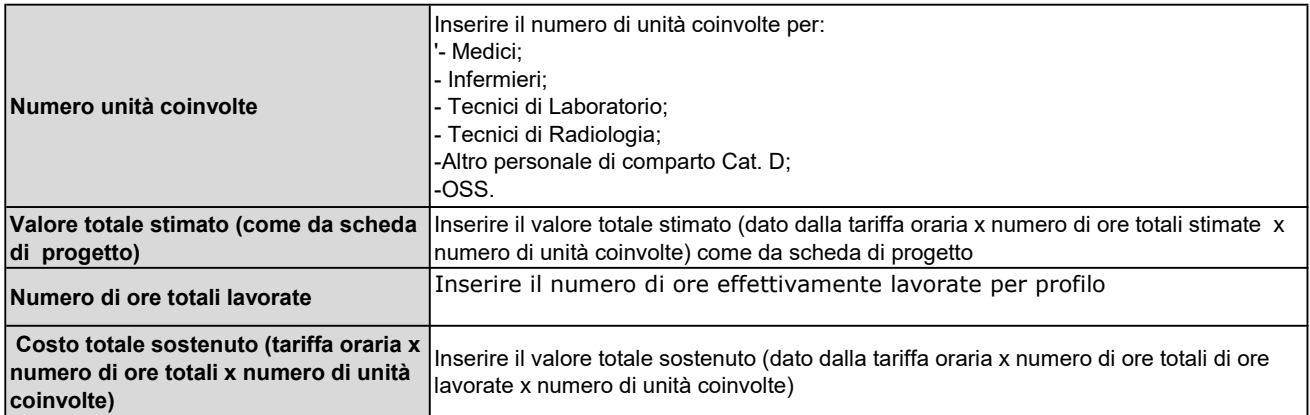

# Monitoraggio spese borse di studio o incarichi ex art. 15-octies Dlgs 502/92

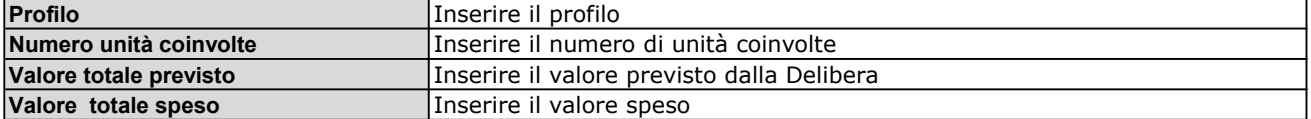

## Monitoraggio Tabella costo del personale Area PTA - personale interno

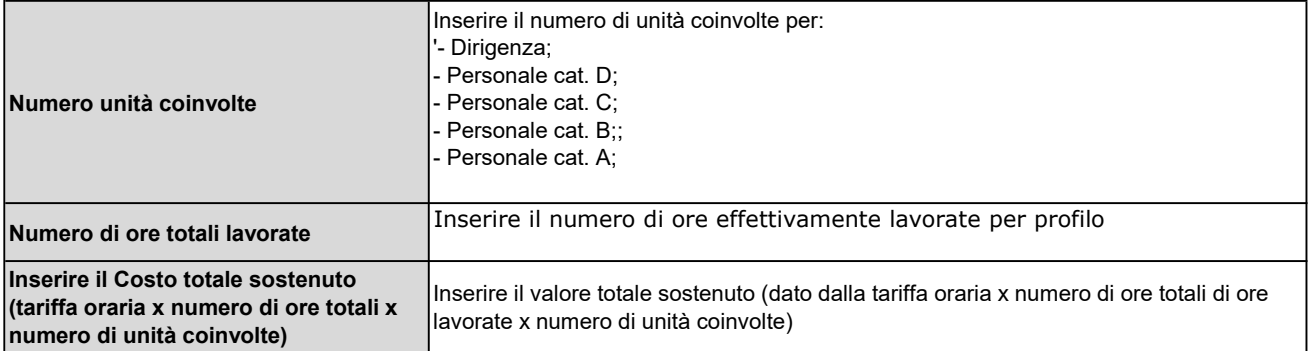